## **Maya rendersetup vs render layers**

If your Maya loadOnce or BatchRender job fails with an error similar to:

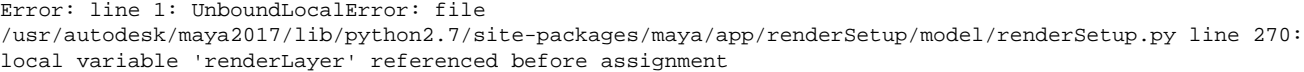

...it is possible you are attempting to render a scene file that contains both legacy render layers and contemporary rendersetup layers, which according to Autodesk is unsupported. To make this combination work you need to add a new Maya environment variable MAYA\_ENABLE\_LEGAC Y\_RENDER\_LAYERS=1 to your workers, or in the job submissions under the expert options.

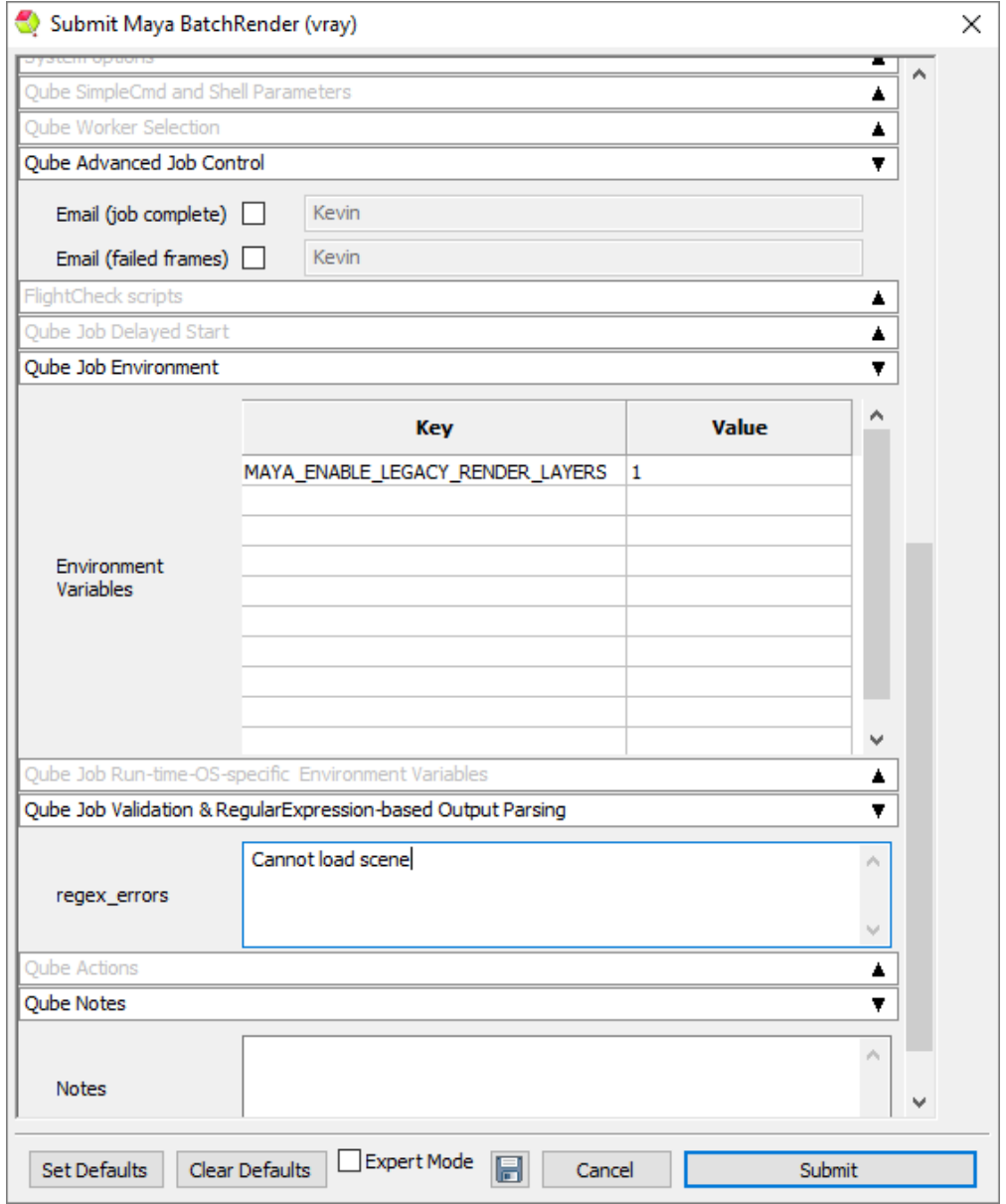